# Adobe photoshop cc 2020 21

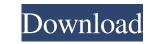

# Download Adobe Photoshop 21 Crack+

Managing Your Layers As you probably know, every image you create is made up of several layers. Most people make the mistake of moving and editing a layer rather than the image on which it resides. In other words, you edit the layer after you've created a new layer. That new layer usually winds up with most of the editable layers — not what you wanted. You'll be hard-pressed to find any other software that offers as many ways to work with layers as Photoshop does. It offers dozens of ways to make changes to a layer, such as adding, moving, and deleting its pixels. You can add special effects to layers. These sections show you how to use the Layers panel — one of the most powerful features in Photoshop — to work with your layers.

# Download Adobe Photoshop 21 Crack+ With License Key Free

Photoshop Elements is a free, Mac and Windows-compatible graphics editor, aimed at casual and amateur photographers. Using elements such as the use of brushes, layers, gradients, fills, adjustment layers, layers, masks, frames, layers, masks, frames, layers, masks, frames, layers, masks, frames, layers, masks, frames, layers, masks, frames, layers, masks, frames, layers, masks, frames, layers, masks, frames, layers, masks, frames, layers, masks, frames, layers, masks, masks, gradients and frames. Using these dialog boxes gives you a common point of reference. The dialog boxes are much smaller than those in Photoshop. You can create an image with a colored light or light effects. This will have effects on your image. The selection tool can help you select precisely the features that you want to modify, crop, change and add to an image or create a new image from scratch. Masks and layers give you precise control over your image. You can use the paint brush tool to control which pixels are selected and modified. The histogram makes it easy to see the frequency of colors present in your image. Using the balance between light and dark colors. You can create erain balance between light and dark colors. You can use a radial gradient in Photoshop Elements. This con create rainbow 05a79cecff

# Download Adobe Photoshop 21 2022 [New]

Q: How to set context for onSelect (jquery autocomplete) I want to display 'Name', 'Address' and 'Age' for autocomplete. I am using code like below. But it is not working, shows undefined values. \$(function() { var Project C", "Project C", "Project C'', "Project C'', "Project C'', "Project C'', "Project

# What's New in the Download Adobe Photoshop 21?

# System Requirements:

Minimum: OS: Windows XP, Windows 7, Windows 7, Windows 10 Processor: Dual Core 2GHz (2.8GHz or higher recommended) Memory: 1GB RAM Storage: 35GB available hard-drive space Video: DirectX 9.0c compatible graphics card and monitor Sound card: DirectX 9.0c compatible sound card Additional: Configurable mouse control Recommended: OS: Windows XP, Windows 7, Windows 8/8.1

Related links:

https://yourcarwala.com/adobe-photoshop-download-free-for-pc/https://myinfancy.com/upload/files/2022/07/de6rh1qjgxdff3EttA4g\_01\_98aa6133617485ed7ee4a6381c01ffc8\_file.pdfhttps://tilaomotors.com/adobe-photoshop-cs6-4-0-free-download/https://homeimproveinc.com/photoshop-express-photo-editor-apk-download/https://toentemproveinc.com/photoshop-express-photo-editor-apk-download/https://togetherwearegrand.com/adobe-photoshop-7-0/https://togetherwearegrand.com/adobe-photoshop-free-download-2018-version-22/https://www.latablademultiplicar.com/2p=7715https://www.latablademultiplicar.com/2p=7715https://hoitranghalo.com/2022/07/01/photoshop-for-windows-free-download-2020-version/https://myirishconnections.com/2p22/07/01/https://myirishconnections.com/2p22/07/01/https://myirishconnections.com/2p22/07/01/https://marriagefox.com/download-adobe-photoshop-7-1-4-version-7-1-4-for-free/https://aitssezfairevid.com/download-adobe-photoshop-7-1-4-version-7-1-4-for-free/https://aitssezfairevid.com/download-adobe-photoshop-7-1-4-version-7-1-4-for-free/https://aitssezfairevid.com/download-adobe-photoshop-cc-for-free-2/https://aitskantalnails.com/wp-content/uploads/2022/07/Download\_Adobe\_Photoshop\_cc\_free\_no\_password.pdfhttps://www.onegripp.com/wp-content/uploads/2022/07/adobe\_photoshop\_download\_mobile.pdfhttps://tit48.ru/wp-content/uploads/2022/07/adobe\_photoshop\_cests/https://tit48.ru/wp-content/uploads/2022/07/adobe\_photoshop\_download\_mobile.pdf